## **Andante Menuet**

Revisión y dig. César Amaro

Napoleón COSTE

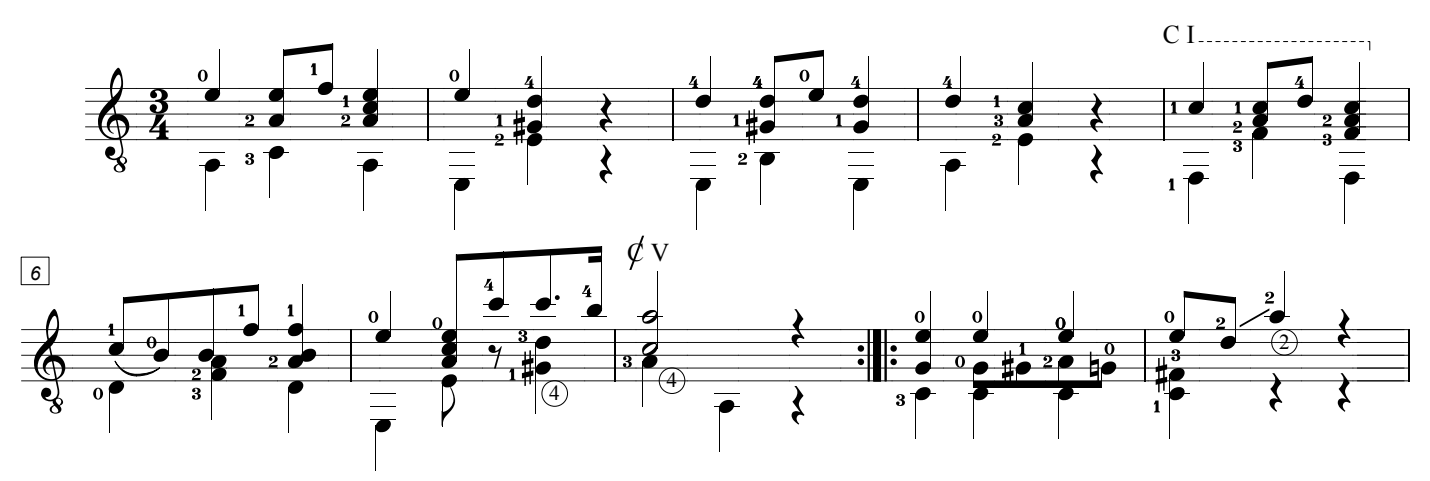

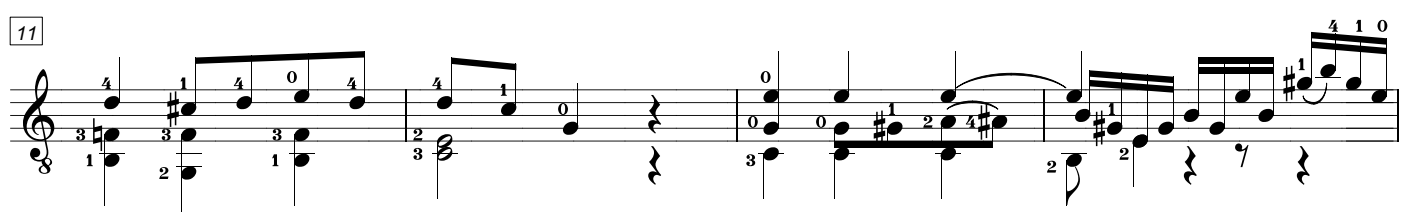

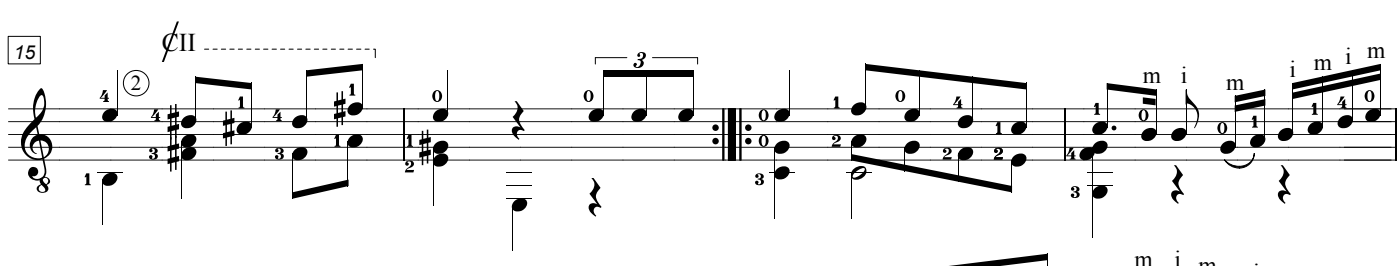

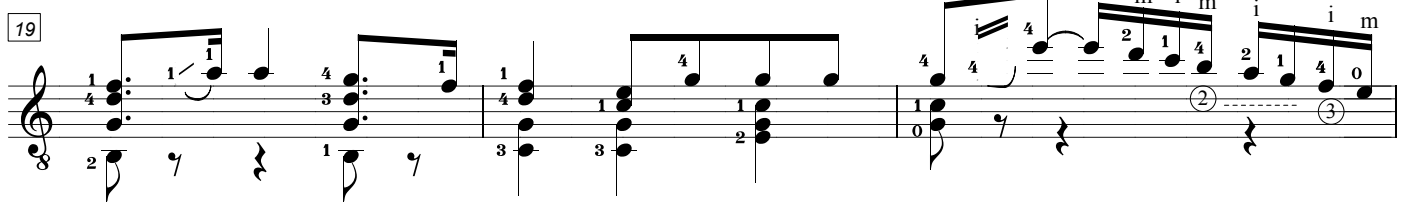

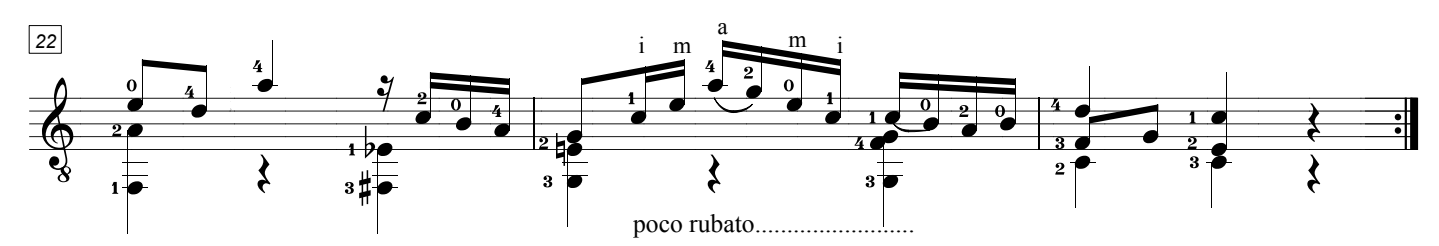

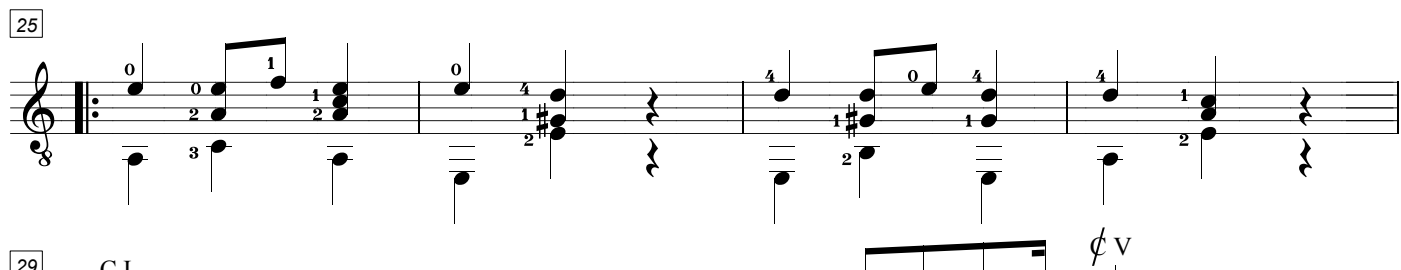

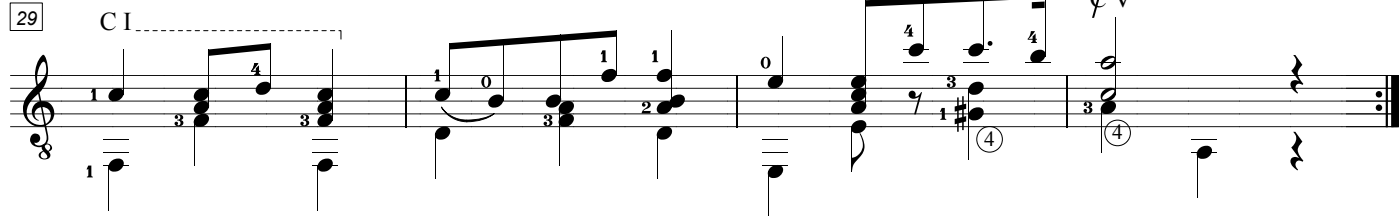